# DOWNLOAD

[How To Log Out Of Spotify On Djay](http://synchlawnqisi.blogg.se/2021/march/water-pipes-tobacco-for-sale.html#ipBku=2tGqxDpbYzVXeiVrfi39gs5fMAebIBpbsEMLgDVb3uGy==)

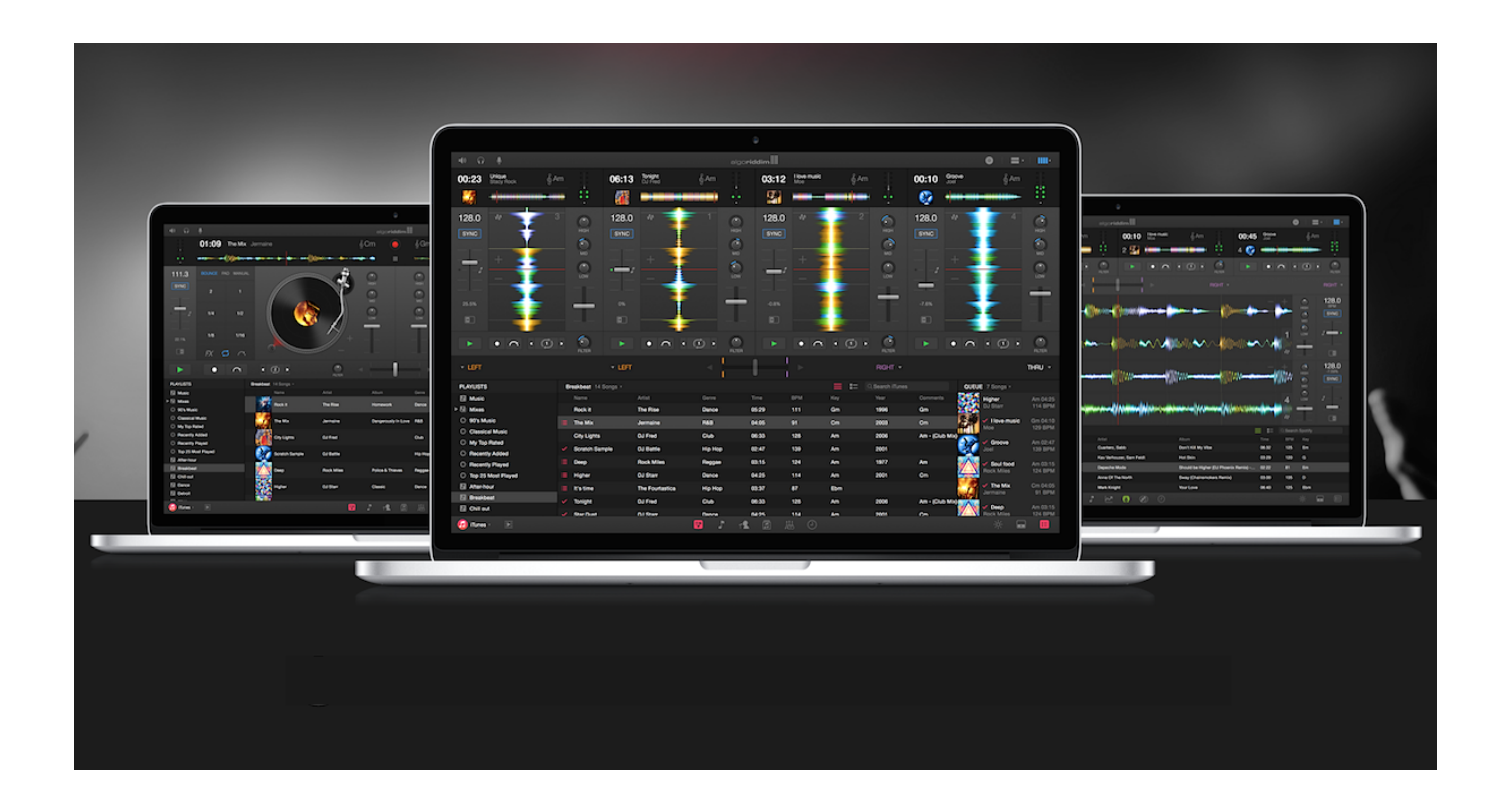

[How To Log Out Of Spotify On Djay](http://synchlawnqisi.blogg.se/2021/march/water-pipes-tobacco-for-sale.html#ipBku=2tGqxDpbYzVXeiVrfi39gs5fMAebIBpbsEMLgDVb3uGy==)

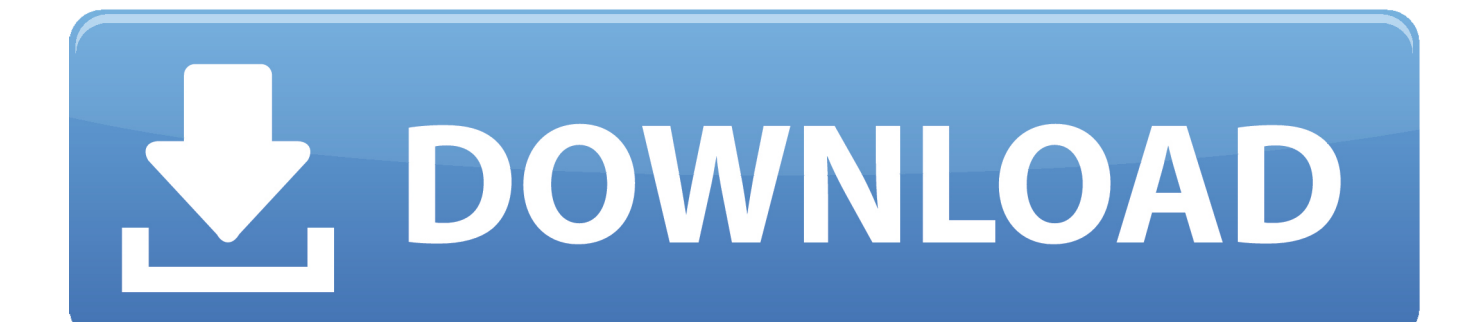

Then, fill in your email address and log in your Spotify account Spotify Premium plan is required if you want to mix music from Spotify catalog.

- 1. spotify djay
- 2. spotify djay app
- 3. spotify djay software

djay has the added advantage of also working with iPad, up to and including the iPad Pro, so you get much more screen real estate to play with over DJing with WeDJ on an iPhone (WeDJ isn't for iPad as of now).. Note that if you're using a newer iPhone, you'll need the headphones adaptor too, which removes your chance to charge the iPhone without yet another adaptor.. You will see your Spotify playlist shown in the interface Djay Pro 2 is the next generation of Algoriddim's multiple awardwinning DJ software.. To use Spotify on it, then, you don't use the (free) WeDJ app that Pioneer DJ recommends for the unit (check our first look review here), but instead, you use the djay app from Algoriddim, which is officially supported too.. Looking for the exit? Mixon pitmaster Pick your device below for how to log out of the app.

# **spotify djay**

spotify djay, spotify djay app, spotify djay reddit, spotify djay software, spotify djay still works, spotify djay support, spotify djay offline, spotify djay iphone, record spotify djay pro, dj app for spotify djay, spotify djay mac, djay spotify alternative, djay spotify session not available [Visuelles Studio für mac vb.net visual studio for mac vb.net](https://terscomaga1983.wixsite.com/rayretofe/post/visuelles-studio-für-mac-vb-net-visual-studio-for-mac-vb-net)

GET SPOTIFY FREE Play it your way Look out for your special playlists Play songs in any order, and skip all you like. [Mac](https://reigranadun.substack.com/p/mac-vlc-media-player-free-download) [Vlc Media Player Free Download](https://reigranadun.substack.com/p/mac-vlc-media-player-free-download)

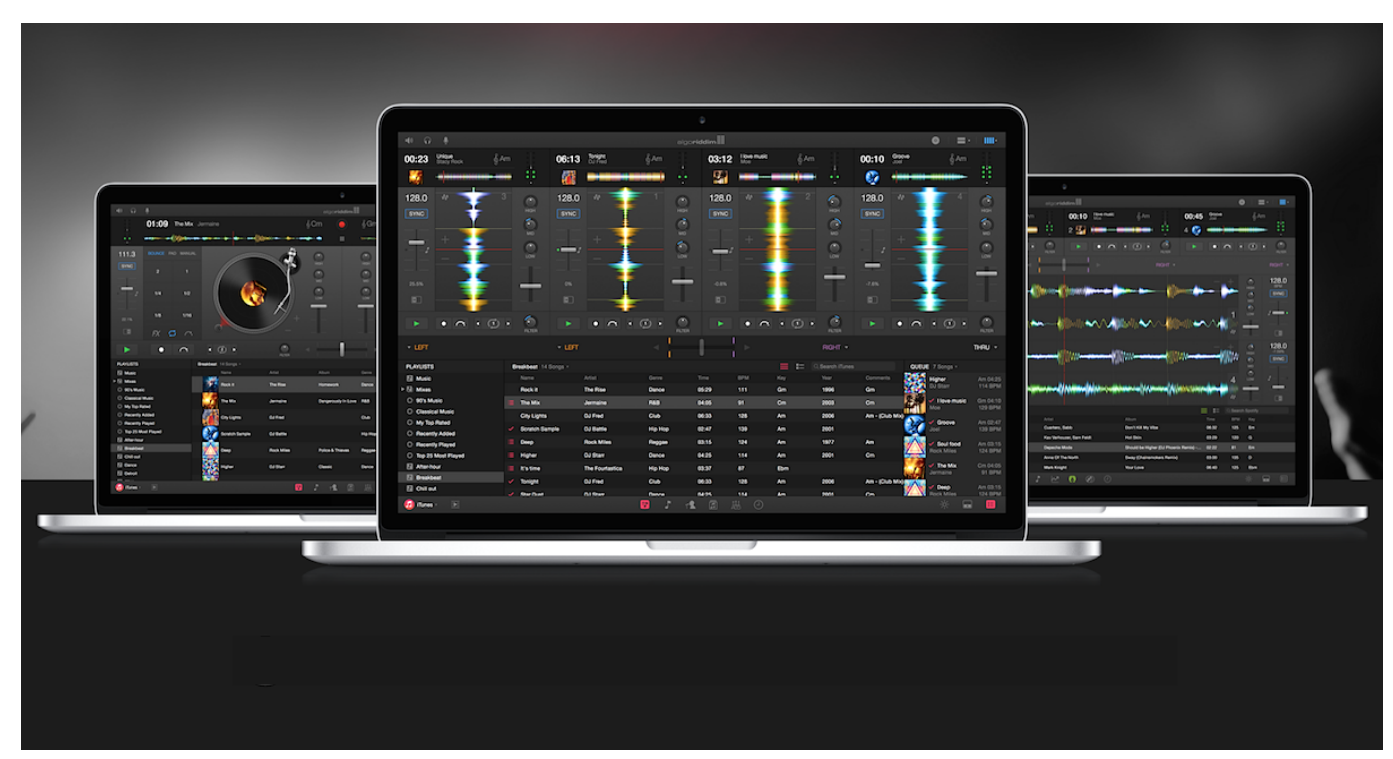

[Whiskeytown Pneumonia Megaupload New Site](https://tompbesese.weebly.com/blog/whiskeytown-pneumonia-megaupload-new-site)

# **spotify djay app**

## [Free download best unit converter app android 2016 for mac os x](https://sleepy-falls-39067.herokuapp.com/Free-download-best-unit-converter-app-android-2016-for-mac-os-x.pdf)

 Its unique, modern interface is built around a sophisticated integration with your music library, giving you instant access to your favorite music.. It is able to work with a wide range of streaming services by being compatible with DJ apps from other brands as well as Pioneer DJ's own WeDJ.. Spotify Premium Help Download Sign up Log In Toggle navigation Listen to the songs you love and millions more.. Download izotope ozone 6 full crack windows Next, you need to hit the preferences and go to Bluetooth Controllers, tapping on the DDJ-200 to get the two devices talking to each other. [Best Dual Monitors For Mac Mini](https://ceandsibifor.over-blog.com/2021/03/Best-Dual-Monitors-For-Mac-Mini-2012.html) [2012](https://ceandsibifor.over-blog.com/2021/03/Best-Dual-Monitors-For-Mac-Mini-2012.html)

# **spotify djay software**

## [Fetch Ftp For Windows](https://isrorili.amebaownd.com/posts/15681032)

How To Log Out Of Spotify On Djay MacHow To Log Out Of Spotify On Djay YoutubeHow To Log Out Of Spotify On Djay Free.. Mixxx dj mac instalar But Community Support linked to a page full of resources, including an extensive manual with a Beginner's Guide as well as a wiki, a forum, and more.. Am I entitled for an upgrade discount? How do I reinstall an older version of djay for iOS (djay 2 or djay Pro)? Spotify is a digital music service that gives you.. Note that day in its full version is a subscription app (although at the time of writing you get six months for free), and you'll need a Spotify subscription too to do this.. How To Log Out Of Spotify On Djay DownloadHow To Log Out Of Spotify On Djay MacHow To Sign Out Of Spotify On DjayUser Manual for djay for iOS; How do I get started with djay for iOS? What is the difference between the free version and the Pro version? Which MIDI controllers are supported by djay for iOS? I have bought older versions of djay before.. That's how we learned about how Mixxx can interact with real analog turntables via its Vinyl Control feature.. 13926 Pioneer DJ's new DDJ-200 hardware is designed to work with mobile devices and streaming services primarily, and laptops/local music only as another way of DJing on top of that.. Djay pro mac guide How to set it upTo get the DDJ-200 working with the app, you need to first power the DDJ-200 (plug it into your phone charger with the attached cable, for instance), then use the supplied mono (or "DJ") splitter cable to take your iOS device's headphones out to both your speakers and your headphones. e828bfe731 [Progdvb Pro With Crack Rapidshare Downloader](https://opbopersi.mystrikingly.com/blog/progdvb-pro-with-crack-rapidshare-downloader)

e828bfe731

[Install blackberry app world bold 9700](https://affectionate-jennings-ab35e8.netlify.app/Install-blackberry-app-world-bold-9700)